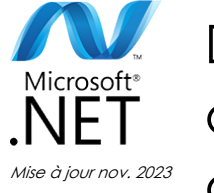

# Développement avancé d'applications Windows Store avec C#

**Durée** 5 jours (35 heures )

*« Délai d'accès maximum 1 mois »*

#### **OBJECTIFS PROFESSIONNELS**

 Acquérir les compétences et techniques avancées de programmation pour optimiser les applications Windows Store

#### **PARTICIPANTS**

· Développeur.

#### **PRE-REQUIS**

 Formation initiale ou expérience en développement informatique requise. Expérience en programmation HTML5, dans l'utilisation de Visual Studio et de Windows 8

#### **MOYENS PEDAGOGIQUES**

- Réflexion de groupe et apports théoriques du formateur
- Travail d'échange avec les participants sous forme de
- Utilisation de cas concrets issus de l'expérience professionnelle
- Validation des acquis par des questionnaires, des tests d'évaluation, des mises en situation et des jeux pédagogiques.
- Remise d'un support de cours.

#### **MODALITES D'EVALUATION**

- Feuille de présence signée en demi-journée,
- Evaluation des acquis tout au long de la formation,
- Questionnaire de satisfaction,
- Positionnement préalable oral ou écrit,
- Evaluation formative tout au long de la formation,
- Evaluation sommative faite par le formateur ou à l'aide des certifications disponibles,
- Sanction finale : Certificat de réalisation, certification éligible au RS selon l'obtention du résultat par le stagiaire

#### **MOYENS TECHNIQUES EN PRESENTIEL**

 Accueil des stagiaires dans une salle dédiée à la formation, équipée d'ordinateurs, d'un vidéo projecteur d'un tableau blanc et de paperboard. Nous préconisons 8 personnes maximum par action de formation en présentiel

#### **MOYENS TECHNIQUES DES CLASSES EN CAS DE FORMATION DISTANCIELLE**

- A l'aide d'un logiciel comme Teams, Zoom etc... un micro et éventuellement une caméra pour l'apprenant,
- suivez une formation uniquement synchrone en temps réel et entièrement à distance. Lors de la classe en ligne, les apprenants interagissent et comuniquent entre eux et avec le formateur.
- Les formations en distanciel sont organisées en Inter-Entreprise comme en Intra-Entreprise.
- L'accès à l'environnement d'apprentissage (support de cours, labs) ainsi qu'aux preuves de suivi et d'assiduité (émargement, évaluation) est assuré. Nous préconisons 4 personnes maximum par action de formation en classe à distance

#### **ORGANISATION**

Les cours ont lieu de 9h à 12h30 et de 14h à 17h30.

#### **PROFIL FORMATEUR**

- Nos formateurs sont des experts dans leurs domaines d'intervention
- Leur expérience de terrain et leurs qualités pédagogiques constituent un gage de qualité.

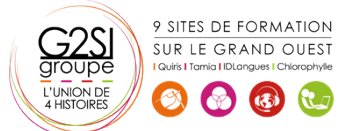

#### **A L'ATTENTION DES PERSONNES EN SITUATION DE HANDICAP**

 Les personnes atteintes de handicap souhaitant suivre cette formation sont invitées à nous contacter directement, afin d'étudier ensemble les possibilités de suivre la formation.

### **Programme de formation**

#### **Les essentiels des applications Windows Store App**

#### **(03h15)**

- Rappels sur les essentiels des applications Windows Store - Présentation
- Rappels sur les essentiels des applications Windows Store et l'écosystème Windows 8.x

#### **Mise en oeuvre des animations et des transitions (02h00)**

- Utiliser les animations
- Travailler avec les transitions et transformations

#### **Mise en oeuvre de la globalisation et de la localisation**

#### **(02h00)**

- Travailler avec les fichiers ressources
- Mettre en oeuvre le formatage spécifique

#### **Branding et finition de l'interface utilisateur (02h00)**

- Personnaliser l'écran de démarrage
- Différencier votre application avec le Branding

#### **Scénarios de données avancées dans les applications**

#### **Windows Store (03h15)**

- Options de stockage des applications WindowsStore
- Mettre en oeuvre les données mises en cache
- Fonctionnalités de fichiers avancées

#### **Création de contrôles et de composants réutilisables**

#### **(03h15)**

- Créer des contrôles personnalisés
- Étendre les contrôles existants
- Créer et utiliser les composants WinMD

#### **Mise en oeuvre des scénarios de contrats avancés**

#### **(02h00)**

- Le contrat d'impression
- Le contrat Play

#### **Windows Push Notification Service (WNS) (02h00)**

- Push Notification Service (WNS)
- Communiquer avec Push Notification Service (WNS)

#### l'audio Utiliser les captures média pour captures des

images de la vidéo ou de l'audio

**Capturer des Médias (05h15)** 

- Tâches en arrière-plan
- Créer des tâches d'arrière-plan
- utiliser des tâches d'arrière-plan dans une application Windows Store

 Utiliser l'interface utilisateur de capture Caméra pour capturer des images, des vidéos ou de

#### **Travailler avec les sondes et les périphériques (02h00)**

- Travailler avec les capteurs
- Travailler avec les périphériques

#### **Générer du revenu avec vos applications (03h15)**

- Mise en oeuvre des fonctionnalités d'essai dans les applications Windows Store
- Mise en oeuvre des achats dans l'application
- Publicité dans les applications Windows Store

#### **Sécurisation des données des applications Windows Store**

#### **(03h15)**

- Gérer l'authentification Windows
- Gérer l'authentification Web
- Le cryptage dans les applications Windows Store

#### **Traçage et profils des applications Windows Store (02h00)**

- Le traçage d'une application WindowsStore
- Le Profilage d'une application Windows Store

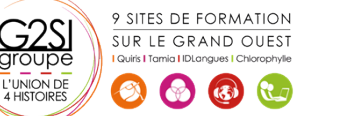

## aginius

# éveloppement